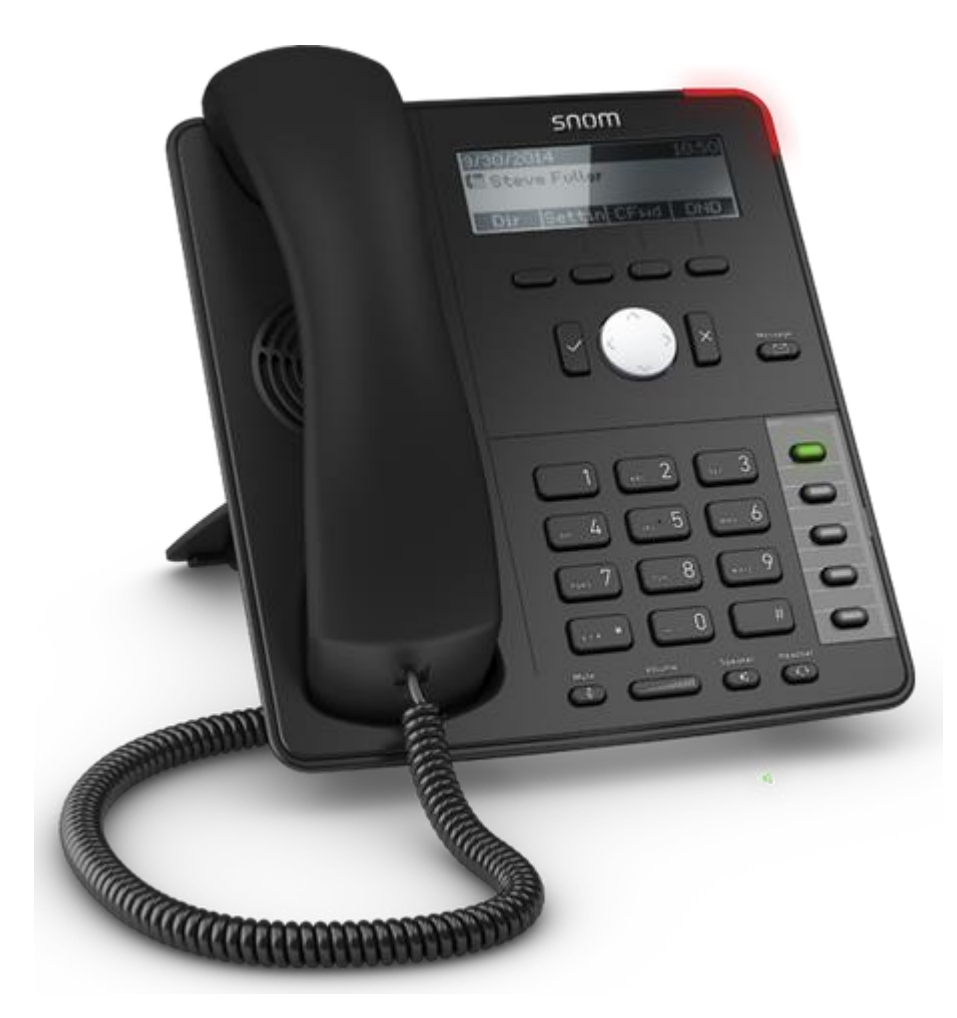

## The SNOM 710, D712, D715

Red light indicates missed call

Green light shows one of five programmable buttons

The Snom 710, D712 and D715 features a four-line black and white graphical display. Under the display there are four context-sensitive keys and an intuitive, user-friendly menu. On the righthand side, there are five programmable function keys with built-in LEDs for visual call indication and can be configured for a variety of one-touch telephony functions such as speed dial, busy lamp field or presence indication.

The Snom 710 and D712 has a 2-port 10/100Mbps Ethernet switch (RJ45) whilst the Snom D715 has a 2 x 1Gigabit Ethernet switch.

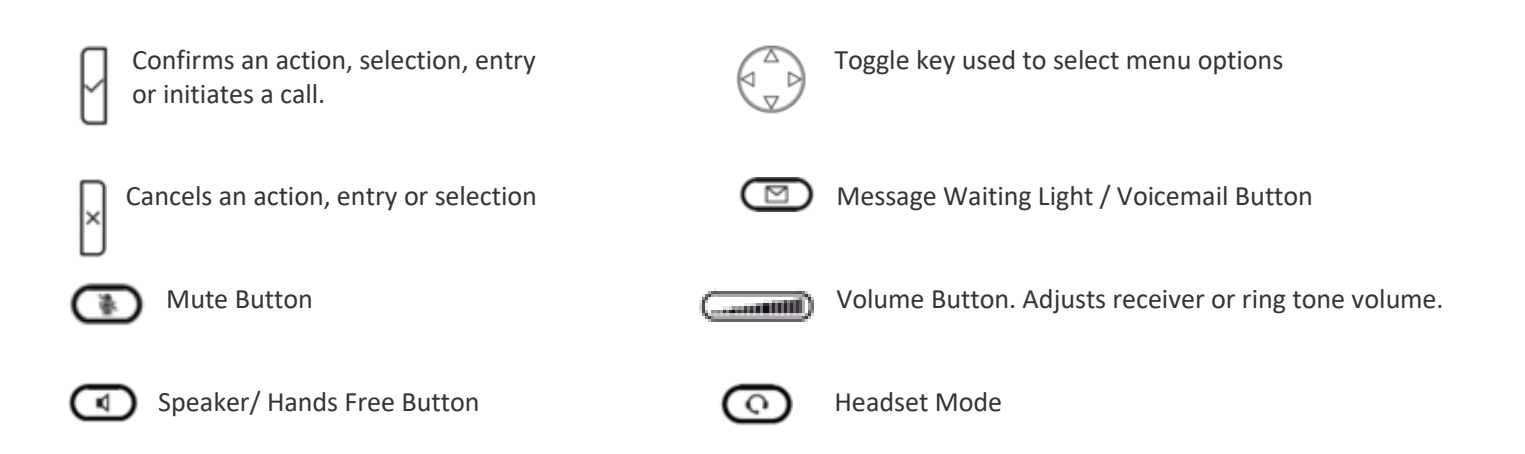

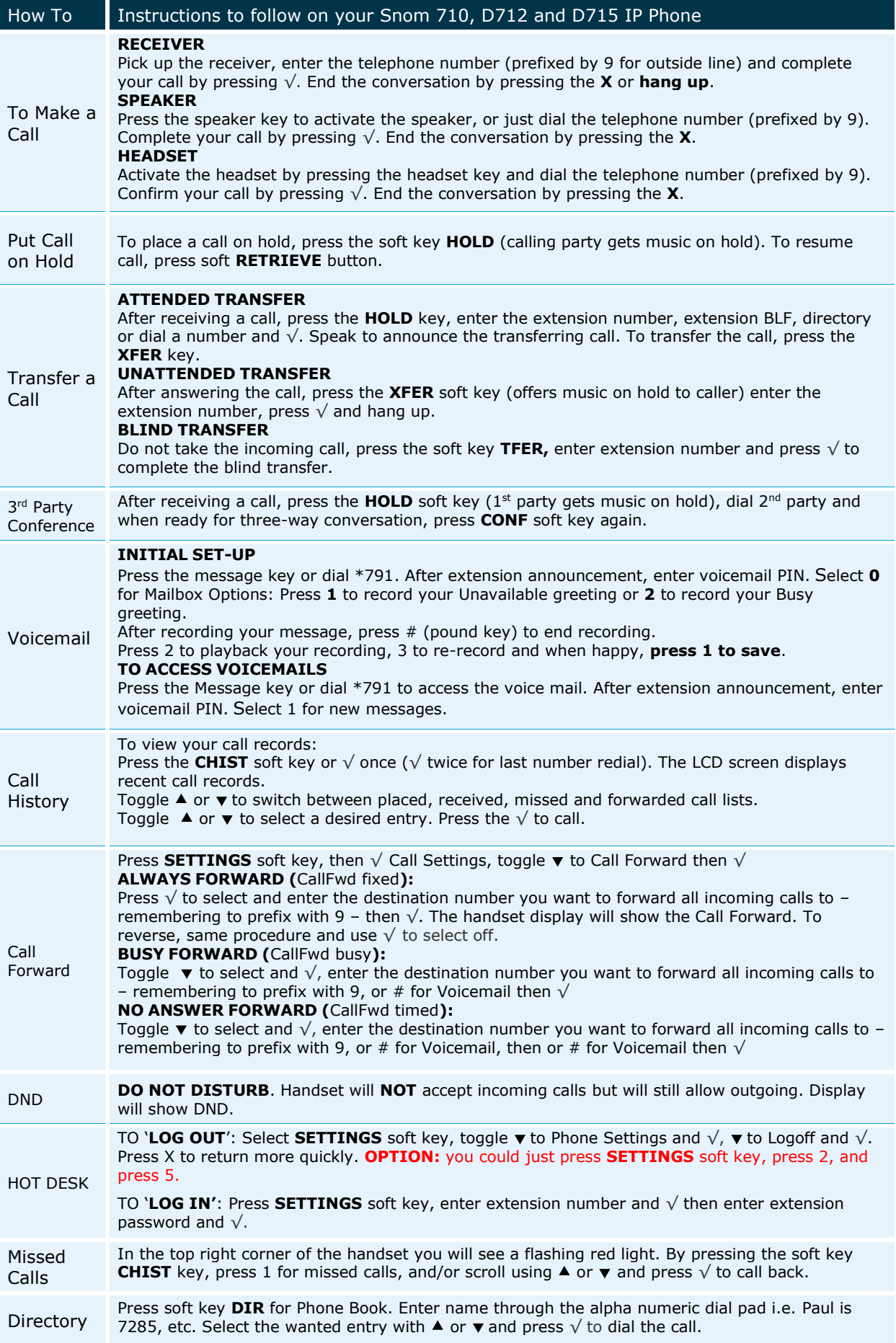